## <span id="page-0-8"></span>The pdfmanagement-firstaid  $package - temporary$ patches and package replacements LATEX PDF management testphase bundle

The L<sup>AT</sup>EX Project<sup>\*</sup>

Version 0.95t, released 2022-11-03

## **1 pdfmanagement-firstaid documentation**

This code is temporary! It tries to patch commands of other packages or even replace package which are incompatible with the pdfmanagement, to remove clashes and test if everything works as expected. This code should disappear when packages adapt to the central interfaces.

The package contains an number of sections for various packages. Every section can be disabled in (the first) \DocumentMetadata with debug={firstaidoff={name1,name2,...},...}.

```
1 ⟨∗package⟩
2 \ProvidesExplPackage{pdfmanagement-firstaid}{2022-11-03}{0.95t}
    3 {LaTeX PDF management testphase bundle / firstaid-patches}
 4
  \langle @@=pdfmanagement\rangle6 \clist_map_inline:nn {pgf,transparent,xmp,pdflscape,xcolor,color,beamer,output,colorspace,fon
    7 {
      \bool_new:c { g__pdfmanagement_firstaid_#1_bool }
9 \bool_gset_true:c { g__pdfmanagement_firstaid_#1_bool }
10 \frac{1}{2}11 \clist_map_inline:Nn \g__pdfmanagement_firstaidoff_clist
12 \left( \begin{array}{ccc} 1 & 1 \end{array} \right)13 \bool_if_exist:cT { g__pdfmanagement_firstaid_#1_bool }
14 {
15 \bool_gset_false:c { g__pdfmanagement_firstaid_#1_bool }
16 }
17 }
18 \msg_new:nnn { pdfmanagement } { firstaid }
19 { loading~pdfmanagement~firstaid~code~for~#1 }
20 \msg_new:nnn { pdfmanagement } { firstaid-changed }
21 { package~#1~has~changed.~Check~if~patch~is~still~valid! }
22 \msg_new:nnn { pdfmanagement } { firstaid-disabled }
23 { The~loading~of~package~#1~is~disabled.\\
24 It~is~not~compatible~with~the~PDF~management. }
25 \msg_new:nnn { pdfmanagement } { firstaid-too-old }
26 { Package~#1~is~too~old~and~not~compatible.\\
```
<span id="page-0-12"></span><span id="page-0-11"></span><span id="page-0-10"></span><span id="page-0-9"></span><span id="page-0-2"></span><span id="page-0-1"></span><span id="page-0-0"></span><sup>∗</sup>E-mail: [latex-team@latex-project.org](mailto:latex-team@latex-project.org)

<sup>27</sup> Get~at~least~version~#2.}

### **1.1 Fontspec**

When using luaLaTeX opacity is broken (issue  $\#30$ ) as fontspec/luaotfload doesn't use the pdfmanagement but write to ExtGState directly To repair this some new lua code is needed. This also improves the color parsing and allows to use cmyk and spot colors as font colors. It is also needed to use a patch version of fontspec-luatex.sty to slightly change the way how the Opacity and Color key are handled. The patch is only executed if luaotfload is new enough.

```
29 \sys_if_engine_luatex:T
30 {
31 \lua_now:n
32 \qquad \qquad \leftarrow33 if~not~luaotfload.set_transparent_colorstack~
34 then~
35 tex.print("\\bool_gset_false:N\\g__pdfmanagement_firstaid_fontspec_bool")~
36 end
37 }
38 \bool_if:NT \g__pdfmanagement_firstaid_fontspec_bool
39 {
40 \msg_info:nnn{pdfmanagement}{firstaid}{fontspec}
41 \file_if_exist:nT { luaotfload-l3color-tmp.lua }
42 \left\{ \begin{array}{c} 42 \end{array} \right.43 \lua_load_module:n { luaotfload-l3color-tmp.lua }
44 }
45
46 \declare@file@substitution{fontspec-luatex.sty}{fontspec-luatex-tmp-ltx.sty}
47 \AddToHook{package/fontspec/after}
48 {
49 \str_if_eq:vnF{ver@fontspec.sty}{2022/01/15~v2.8a~Font~selection~for~XeLaTeX~and
50 {\msg_warn:nnn{pdfmanagement}{firstaid-changed}{fontspec}}
51 }
52 }
53 }
```
## <span id="page-1-14"></span><span id="page-1-12"></span><span id="page-1-10"></span><span id="page-1-7"></span><span id="page-1-1"></span>**1.2 Output routine**

The patches for the LaTeX output routine commands for the tagging of the header/footer, the suppressing of links and the patch to multicol for the para tagging by default, but must be requested with the key testphase=new-or-1. But until latex-lab has been updated we must ensure that they are loaded with the various phases.

```
54 \bool_if:NT \g__pdfmanagement_firstaid_output_bool
55 {
This catches also phase-II and tagpdf.
56 \file_if_exist:nF {new-or-1-latex-lab-testphase.ltx}
57 \uparrow
```

```
58 \AddToHook{package/latex-lab-testphase-new-or/after}
59 {\RequirePackage{output-patches-tmp-ltx}}
```
28

<span id="page-2-4"></span>This is for phase-I

```
60 \AddToHook{package/tagpdf/after}
61 {\RequirePackage{output-patches-tmp-ltx}}
62 }
63 }
```
#### **1.3 beamer**

beamer made use of the now unsupported syntax linkbordercolor={.5 .5 .5}. This has been changed so the patch has been removed.

#### **1.4 color**

color is not incompatible, but the new hyperref driver makes use of l3color to set the colors. It is therefore necessary to patch some internal color commands, so that colors defined with its \definecolor command are known to l3color and so hyperref. This only supports the color models from l3color (which covers all standard model of the color package). The named model is mapped to \color\_set:nn.

This patch serves also as test to check if this change can be safely added to color later.

```
64 \bool_if:NT \g__pdfmanagement_firstaid_color_bool
65 {
66 \declare@file@substitution{color.sty}{color-ltx.sty}
67 - 7
```
#### **1.5 xcolor**

xcolor is not incompatible, but the new hyperref driver makes use of l3color to set the colors. It is therefore necessary to patch xcolor, so that colors defined with its \definecolor command are known to l3color and so hyperref. This only supports the color model from l3color. Colors defined with the models cmy and tHsb are silently ignored.

The named model is mapped to **\color\_set:nn.** 

```
68 \bool_if:NT \g__pdfmanagement_firstaid_xcolor_bool
69 {
70 \AddToHook
\frac{71}{2} {
72 package/xcolor/after
73 }
\label{thm:R} $$ \{ \Re\sup_{x \in P} x \in \mathbb{R} \} \leq \frac{1}{\sqrt{1-\frac{1}{\sqrt{1-\frac{1}{75 }
```
## <span id="page-2-6"></span>**1.6 pgf**

In pgf, resource management is set up in the file pgfutil-common.tex. This then provides three functions for adding to the resources, all of which are objects:

- \pgfutil@addpdfresource@extgs: Extended graphics state
- \pgfutil@addpdfresource@colorspaces: Color spaces
- \pgfutil@addpdfresource@patterns: Patterns

These resource dictionaries are used by adding entries in a cumulative sense; the macro layer deals with ensuring that each entry is only given once. Note that the objects themselves must be given only once for each page.

To support these functions, there are a series of set-up macros which install these resources. That has to take place for every page: the exact route therefore depends on the driver.

For the pdfmanagement project we need to avoid that pgf interferes in ExtGState, ColorSpace and Pattern (Shadings are added to the xform resources and so probably unproblematic for now). The actual patch is in a file hook guarded by the boolean, the rest of the code is always defined.

76

```
77 \bool_if:NT \g__pdfmanagement_firstaid_pgf_bool
78 {
79 \msg_info:nnn{pdfmanagement }{firstaid}{pgf}
80 \AddToHook
 81 \qquad \qquad {
82 file/pgfrcs.sty/after
 83 }
84 {
85 \cs_set_eq:NN
86 \_pdfmanagement_pgfori_pgfutil@setuppdfresources
87 \pgfutil@setuppdfresources
88 \def\pgfutil@setuppdfresources
 89 {
90 \pdfmanagement_if_active:TF
 \overline{91} \overline{6}\verb|{}_{92} \verb|{}_{2} \verb|{}_{2} \verb|{}_{2} \verb|{}_{2} \verb|{}_{3} \verb|{}_{3} \verb|{}_{3} \verb|{}_{3} \verb|{}_{3} \verb|{}_{3} \verb|{}_{3} \verb|{}_{3} \verb|{}_{3} \verb|{}_{3} \verb|{}_{3} \verb|{}_{3} \verb|{}_{3} \verb|{}_{3} \verb|{}_{3} \verb|{}_{3} \verb|{}_{3} 
 93 }
 94 \left\{ \begin{array}{c} \end{array} \right.95 \__pdfmanagement_pgfori_pgfutil@setuppdfresources
 96 }
97 }
98 }
99 }
100 %\def\pgfutil@addpdfresource@extgs#1{\pgf@sys@addpdfresource@extgs@plain{#1}}
101 %\def\pgfutil@addpdfresource@colorspaces#1{\pgf@sys@addpdfresource@colorspaces@plain{#1}}
102 %\def\pgfutil@addpdfresource@patterns#1{\pgf@sys@addpdfresource@patterns@plain{#1}}
103 %\def\pgfutil@setuppdfresources{\pgf@sys@setuppdfresources@plain}
104 % \pgf@sys@pdf@possible@resources %used in xform
105 %Trying to patch pgf ..
106 \cs_new_protected:Npn \__pdfmanagement_pgf_sys_setuppdfresources_plain:
107 {
108 %objects are already created ...
109 \def\pgf@sys@pdf@possible@resources
110 \, \text{f}\verb|111|  \hspace{13pt} // ColorSpace~\verb|pdf_object_ref:n {_pdf/Page/Resources/ColorSpace} |112 /Pattern ~\pdf_object_ref:n {__pdf/Page/Resources/Pattern}
113 /ExtGState ~\pdf_object_ref:n {__pdf/Page/Resources/ExtGState}
114 }
115 \let\pgf@sys@pdf@check@resources=\relax%
116 %not sure if needed, but perhaps the lists are used somewhere else ...
117 \let\pgf@sys@pgf@resource@list@extgs=\pgfutil@empty%
118 \let\pgf@sys@pgf@resource@list@patterns=\pgfutil@empty%
```

```
119 \let\pgf@sys@pgf@resource@list@colorspaces=\pgfutil@empty%
120 % the commands to add page resources
121 \def\pgf@sys@addpdfresource@extgs@plain##1
122 {
123 %\exp_after:wN %for transparent which passes a command
124 \_pdfmanagement_patch_pgfextgs:w ##1\q_stop
125 }
126 \def\pgf@sys@addpdfresource@patterns@plain##1
127 \left\{ \begin{array}{ccc} \end{array} \right\}128 \__pdfmanagement_patch_pgfpatterns:w ##1\q_stop
129130 \def\pgf@sys@addpdfresource@colorspaces@plain##1
131 \quad \text{f}132 \_pdfmanagement_patch_pgfcolorspaces:w ##1\q_stop
133 }
134 }
135
136 %\AtEndPreamble{\pgfutil@setuppdfresources}
137 % helper commands as pgf doesn't pass resources as two arguments
138 % code to add to the resources existing stuff in the format "/name value":
139 \cs_new:Npn \__pdfmanagement_split_dict_entry_aux:NNw #1 #2 /#3~#4\q_stop
140 {
141 \tl_set:Nn #1 {#3}
_{142} \tl set:Nn #2 {#4}
143 }
144
145 \cs_generate_variant:Nn \tl_trim_spaces:n{V}
146 \cs_generate_variant:Nn \pdfmanagement_add:nnn {nex}
147 \cs_new:Npn \__pdfmanagement_patch_pgfextgs:w #1/#2<<#3>>#4\q_stop
148 {
149 \lt l_1set:Nx\lceil \t{+2} \rceil150 \pdfmanagement_add:nex
151 {Page/Resources/ExtGState}{\tl_trim_spaces:V\l_tmpa_tl}{<<#3 #4>>}
152 }
153 \cs_new:Npn \__pdfmanagement_patch_pgfpatterns:w #1/#2\space#3\q_stop
154 \, \text{f}155 \pdfmanagement_add:nex
156 {Page/Resources/Pattern}{\tl_trim_spaces:n{#2}}{#3}
157 }
158 \cs_new:Npn \__pdfmanagement_patch_pgfcolorspaces:w #1/#2[#3]#4\q_stop
159 {
160 \pdfmanagement_add:nex
161 {Page/Resources/ColorSpace}{\tl_trim_spaces:n{#2}}{[#3]}
162 }
163
```
## <span id="page-4-26"></span><span id="page-4-25"></span><span id="page-4-24"></span><span id="page-4-23"></span><span id="page-4-16"></span><span id="page-4-15"></span><span id="page-4-14"></span><span id="page-4-8"></span><span id="page-4-7"></span><span id="page-4-6"></span><span id="page-4-4"></span><span id="page-4-3"></span>**1.7 transparent**

```
We check if the new version is used and issue a warning otherwise
164 \bool_if:NT \g__pdfmanagement_firstaid_transparent_bool
165 {
166 \AddToHook{package/transparent/after}
167 {
168 \@ifpackagelater{transparent}{2022-10-27}{}
```

```
169 {
170 \msg_warning:nnnn{pdfmanagement}{firstaid-too-old}
171 {transparent}
172 {1.5~from~2022-10-27}
173 }
174 }
175 }
```
## **1.8 pdflscape**

We check if the new version is used and issue a warning otherwise

```
176 \bool_if:NT \g__pdfmanagement_firstaid_pdflscape_bool
177 \frac{177}{2}178 \AddToHook{package/pdflscape/after}
179 {
180 \@ifpackagelater{pdflscape}{2022-10-27}{}
181 \sim182 \msg_warning:nnnn{pdfmanagement}{firstaid-too-old}
183 {pdflscape}
184 {0.13~from~2022-10-27}
185 }
186 }
187 }
```
#### **1.9 xmp**

This handles the new xmp code.

```
188 \bool_if:NT \g__pdfmanagement_firstaid_xmp_bool
189 {
190 \disable@package@load{hyperxmp}{\msg_warning:nnn{pdfmanagement}{firstaid-disabled}{hyperxm
191 \disable@package@load{pdfx} {\msg_warning:nnn{pdfmanagement}{firstaid-disabled}{pdfx}}
192 \AddToHook{package/doclicense/after}
193 \sim 5
194 \AtBeginDocument
195 f
196 \hypersetup
197 \left\{ \begin{array}{c} \end{array} \right.198 pdfcopyright = {\doclicenseLongTextForHyperref},
199 pdflicenseurl = {\doclicenseURL},
200 }
201    }
202 }
203 }
204 ⟨/package⟩
```
## <span id="page-5-7"></span><span id="page-5-6"></span>**1.10 colorspace**

This is rather difficult as no real places to inject patches at first a try to avoid that its ExtGState is missing: it can not be avoided to recreate the objects (and so to get duplicates) as colorspace uses temporary macros whose contents is lost.

```
205 ⟨∗package⟩
```
<span id="page-5-5"></span><sup>206</sup> \bool\_if:NT \g\_\_pdfmanagement\_firstaid\_colorspace\_bool

```
207 {
208 \AddToHook
209 {
210 package/colorspace/after
211 }
\hfill {\bf \& Required} {\bf \& Required} {\bf \& }213 }
214 ⟨/package⟩
```
# <span id="page-6-1"></span>**Index**

The italic numbers denote the pages where the corresponding entry is described, numbers underlined point to the definition, all others indicate the places where it is used.

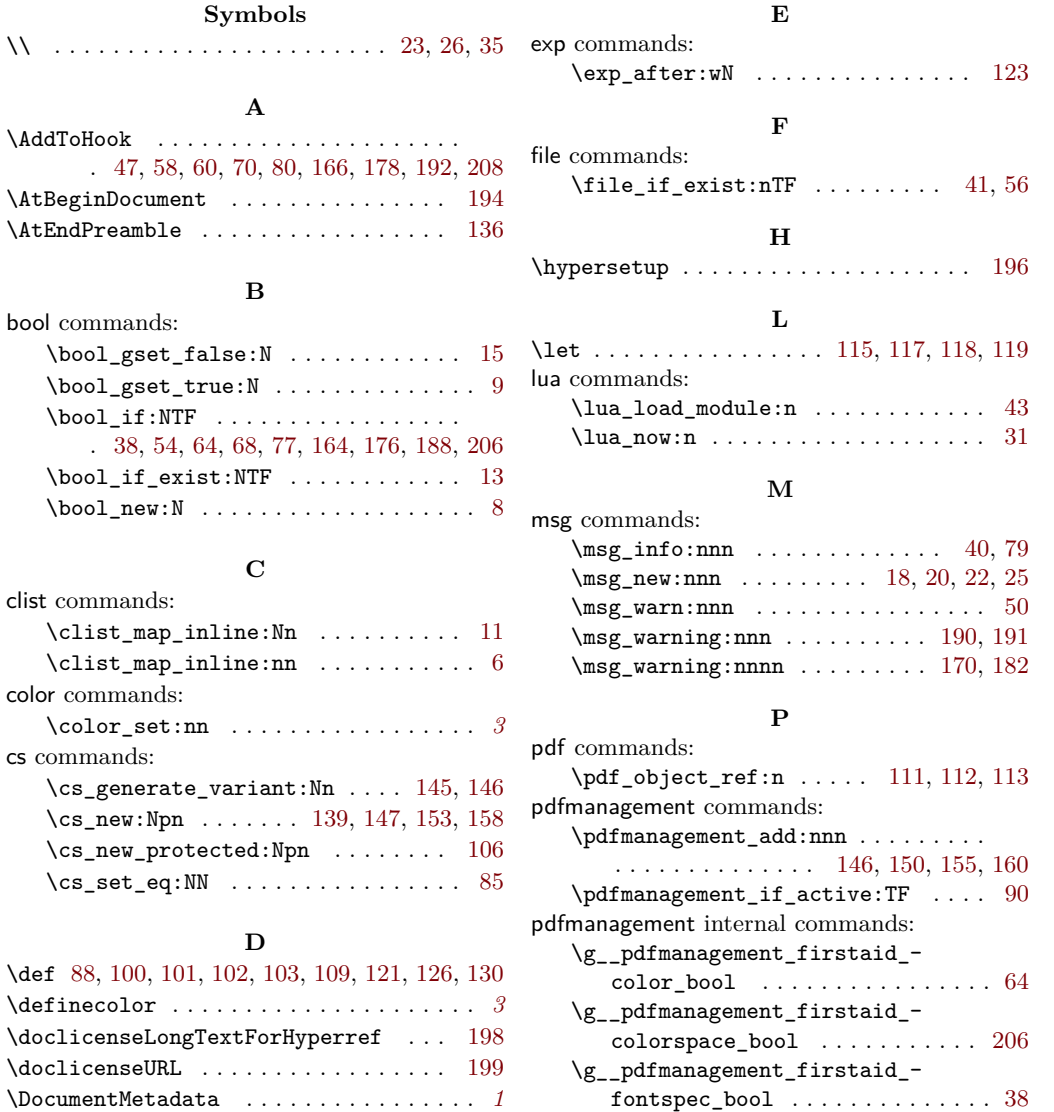

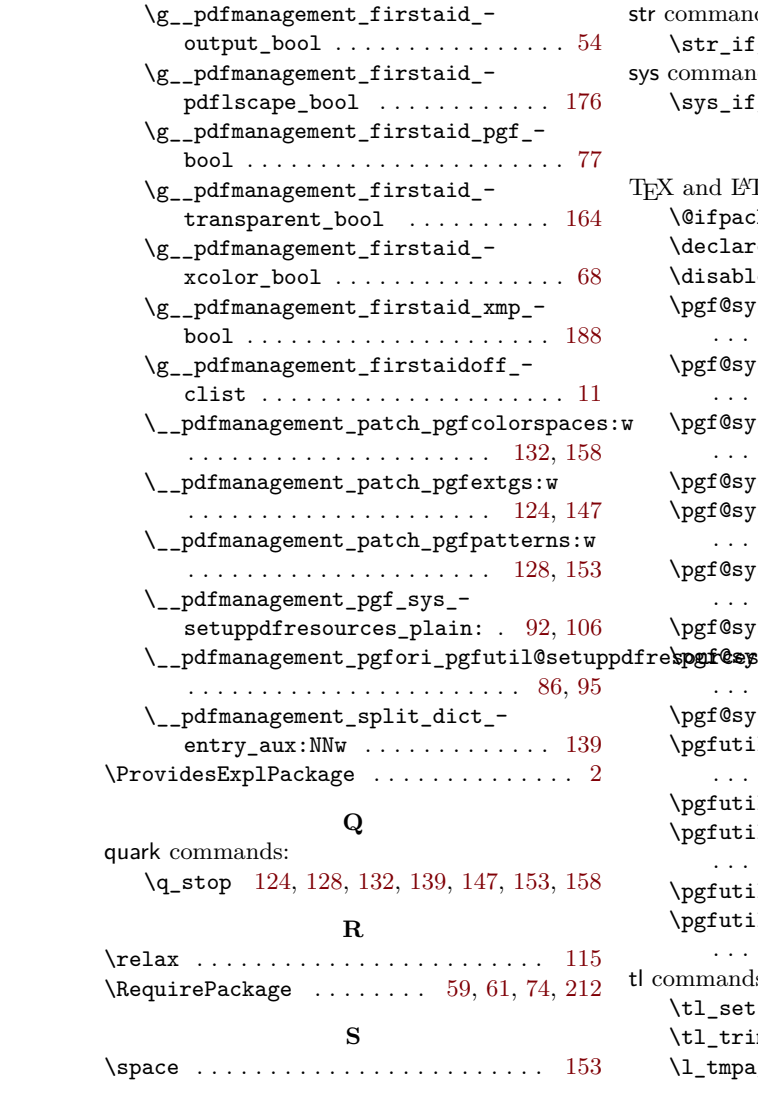

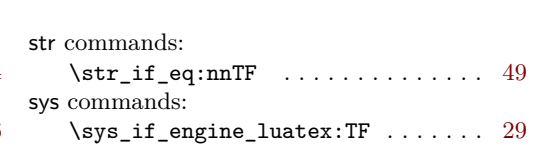

#### **T**

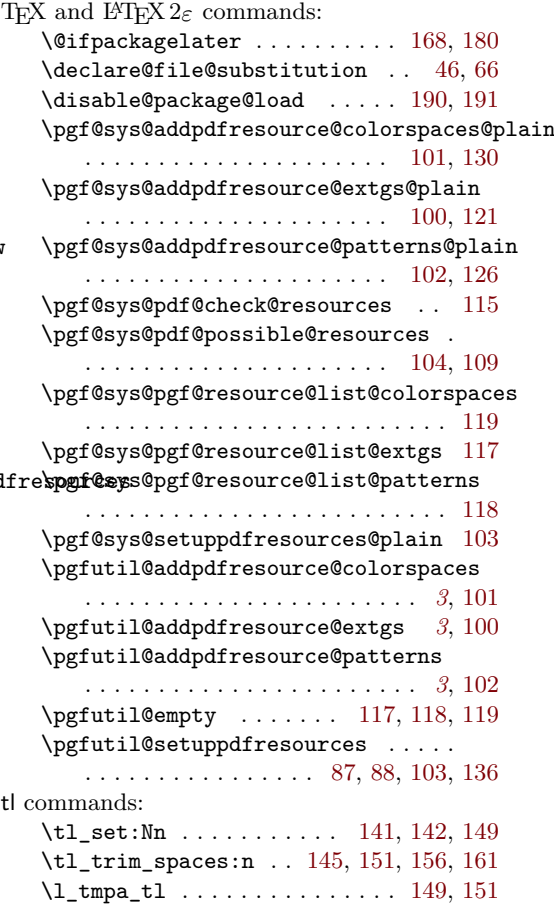